# **SISTEM PENDUKUNG KEPUTUSAN SELESKI PENERIMAAN KARYAWAN MENGGUNAKAN ALGORITMA SIMPLE ADDITIVE WEIGHTING DI GALERY JAYA COMPUTER SURAKARTA**

Dian Eko Wahono (dianeko64@yahoo.com) Muhammad Hasbi (mhasbi@sinus.ac.id) Sri Hariyati Fitriasih (fitri@sinus.ac.id)

#### **ABSTRAK**

*Seleksi penerimaan karyawaan merupakan faktor yang penting didalam organisasi/perusahaan, pemilihan sumber daya manusia yang berkualitas dan memiliki daya saing tinggi akan sangat mempengaruhi maju mundurnya suatu perusahaan. Galery Jaya Computer merupakan perusahaan yang bergerak dibidang IT, pemilihan karyawan yang kurang tepat menyebabkan lambatnya kinerja dan majunya perusahaan, seringkali perusahaan dihadapkan pada suatu momen untuk mengambil sebuah keputusan, sehingga hasil yang didapat tidak sesuai dengan yang diinginkan dan kurang memenuhi standar. Penanganan masalah tersebut dapat diterapkan dengan metode SAW (Simple Additive Weighting). Metode SAW adalah metode penjumlahan terbobot yaitu mencari penjumlahan terbobot dari rating kinerja pada setiap alternatif dari semua atribut. Kriteria-kriteria yang dipakai adalah Pengalaman kerja, Pendidikan, Usia dan Test kemampuan dasar. Penelitian ini bertujuan untuk membangun sistem pendukung keputusan seleksi penerimaan karyawan dengan menggunakan metode SAW yang menghasilkan sebuah keputusan berupa ranking dan nilai hasil seleksi. Berdasarkan hasil pengujian fungsional dan validitas sistem bahwa sistem yang dibuat telah sesuai dengan perhitungan manual, sehingga sistem ini sekiranya layak digunakan untuk proses pemilihan calon karyawan.*

**Kata kunci**: Seleksi, Sistem Pendukung Keputusan, SAW, Penerimaan Karyawan

# **I. PENDAHULUAN**

Salah satu elemen dalam perusahaan yang sangat penting adalah Sumber Daya Manusia (SDM), Pengelolaan SDM dari perusahaan sangat mempengaruhi beberapa aspek penentu keberhasilan kerja dari perusahaan tersebut. Jika SDM dapat diorganisir dengan baik, maka diharapkan perusahaan dapat menjalankan semua proses usahanya dengan baik. karyawan merupakan salah satu faktor produksi dan asset paling utama yang terpenting dalam suatu perusahaan, tanpa mereka betapa sulitnya perusahaan dalam mencapai tujuan, mereka yang menentukan maju mundurnya suatu perusahaan. Perusahaan harus selalu berusaha untuk memperoleh dan menempatkan karyawan yang qualified pada setiap jabatan dan pekerjaan supaya pelaksanaan pekerjaan lebih berdaya guna. Oleh karena itu demi kemajuan suatu perusahaan, perusahaan harus memiliki sumber daya manusia yang berkualitas, salah satunya dengan melakukan seleksi calon karyawan demi mencapai tujuan perusahaan yang diinginkan.

Seleksi karyawan merupakan salah satu cara proses menduga yang paling baik *(best quits)* bahwa seorang pelamar sanggup dan sesuai menduduki suatu jabatan atau posisi yang dibutuhkan perusahaan, selain itu seleksi karyawan diharapkan dapat meningkatkan proporsi karyawan yang suskses dalam suatu perusahaan dalam suatu perusahaan yang terpilih dari sekelompok pelamar. Ini berarti keputusan-keputusan seleksi merupakan bagian paling penting di dalam Manajemen Sumber Daya Manusia . Untuk menentukan atau menyeleksi calon karyawan yang terbaik di Galery Jaya Computer Surakarta biasanya masih dilaksanakan secara manual. Oleh karena itu pada penelitian ini akan diangkat suatu kasus yaitu mencari calon karyawan terbaik berdasarkan kriteria-kriteria yang telah ditentukan dengan menggunakan metode *Simple Additive Weighting* (SAW). Metode ini dipilih karena mampu menyeleksi alternatif berdasarkan kriteria-kriteria yang ditentukan. Kriteria ini bersifat dinamis, nilai bobotnya dapat diubah sesuai keinginan user. Kemudian dilakukan proses perangkingan yang akan menentukan calon karyawan terbaik yang

telah direkomendasikan. Oleh karena itu dari permasalahan diatas penulis memilih judul "Sistem Pendukung Keputusan Seleksi Penerimaan Karyawan Menggunakan Algoritma *Simple additive Weighting* di Galery Jaya Computer Surakarta".

# **II. METODE PENELITIAN**

Metode penelitian pada sistem pendukung keputusan seleksi penerimaan karyawan.

2.1. Metode pengumpulan data

Metode pengumpulan data yang digunakan adalah :

- a. Metode Observasi
- b. Studi Pustaka
- c. Wawancara
- d. Browsing Internet

2.2. Metode pengembangan sistem

Metode yang digunakan adalah metode pendekatan terstruktur. Metode ini lebih menekankan pada aliran data yaitu kamus data (Penyimpanan Objek Data), Diagram Konteks, *Hierachy Input Process Output* (HIPO), *Data Flow Diagram (DAD*), dan *Entity Relationship Diagram (ERD).*

# **III. TINJAUAN PUSTAKA**

#### **3.1. SISTEM**

Sistem adalah kumpulan dari elemenelemen yang berinteraksi untuk mencapai suatu tujuan tertentu." Dari kedua pendekatan di atas, penulis menyimpulkan bahwa sistem adalah kumpulan dari elemen- elemen atau sub-sub sistem yang saling berintegrasi dan saling berhubungan satu sama lain membentuk satu kesatuan utuh untuk melaksanakan suatu fungsi guna mencapai suatu tujuan tertentu.[1]

# **3.2. SISTEM PENDUKUNG KEPUTUSAN**

Sistem Pendukung Keputusan (SPK) dapat didefinisikan sebagai suatu program komputer yang menyediakan informasi dalam domain aplikasi yang diberikan oleh suatu model analisis keputusan dan akses ke database, dimana hal ini ditujukan untuk mendukung pembuat keputusan (*decision maker*) dalam mengambil keputusan secara efektif baik dalam kondisi yang kompleks dan tidak terstruktur.[2]

#### **3.3. Fuzzy Multiple Attribute Decision Making (FMADM)**

Sebagian besar pendekatan FMADM dilakukan melalui 2 langkah, yaitu: pertama, melakukan agregasi terhadap keputusan-

keputusan yang dianggap terhadap semua tujuan pada setiap alternatif; kedua, melakukan perankingan alternatif-alternatif keputusan tersebut berdasarkan hasil agregasi keputusan. Dengan demikian, bisa dikatakan bahwa masalah MADM adalah mengevaluasi m alternatif Ai (i=1,2,...,n) terhadap sekumpulan atribut atau kriteria Cj (j=1,2,...,n), dimana setiap atribut saling tidak bergantung satu dengan yang lainnya.[3]

#### **3.4. Metode** *Simple Additive Weighting***(SAW)**

Metode SAW adalah mencari penjumlahan terbobot dari rating kinerja pada setiap alternatif pada semua atribut Metode SAW membutuhkan proses normalisasi matriks keputusan (X) ke suatu skala yang dapat diperbandingkan dengan semua rating alternatif yang ada. Metode *Simple additive Weighting* (SAW) sering juga dikenal istilah metode penjumlahan terbobot. Konsep dasar metode *Simple additive Weighting* (SAW) adalah mencari penjumlahan terbobot dari *rating* kinerja pada setiap alternatif pada semua atribut. Metode *Simple additive Weighting* (SAW) membutuhkan proses normalisasi matriks keputusan (X) ke suatu skala yang dapat diperbandingkan dengan semua rating alternatif yang ada.[4]

$$
r_{ij} = \begin{cases} \frac{x_{ij}}{\max_{x_{ij}}} & \text{jika } j \text{ adalah atribut keuntungan (benefit)}\\ \frac{\min_{x_{ij}}}{x_{ij}} & \text{jika } j \text{ adalah atribut biaya (cost)} \end{cases} \tag{1}
$$

Keterangan:

 $r_{ii}$  =Nilai rating kerja ternormalisasi

 $x_{ij}$  = Nilai atribut yang dimiliki dari setiap kriteria

 $max x_{ii}$  = Nilai terbesar dari setiap kriteria  $min_{i}$  = Nilai terkecil dari setiap kriteria  $benefit =$  Jika nilai terbesar adalah terbaik  $cost =$  Jika nilai terkecil adalah terbaik

Dimana *rij* adalah rating kinerja ternormalisasi dari alternatif *Ai* pada atribut *Cj*; i=1,2,....,m dan *j*=1,2,....,n. Nilai preferensi untuk setiap alternatif (*Vi*) diberikan sebagai:

$$
V_{i} = \sum_{j=1}^{n} w_j r_{ij} (2)
$$

Keterangan;

 $V_i$  = rangking untuk setiap alternatif

 $w_i$  = nilai bobot dari setiap kriteria

 $r_{ii}$  = nilai rating kinerja ternormalisasi

Nilai V<sub>i</sub> yang lebih besar mengindikasikan bahwa alternatif Ai lebih terpilih

# **3.5. PHP**

PHP merupakan bahasa berbentuk skrip yang ditempatkan dalam server dan diproses diserver. Hasilnya akan dikirimkan ke client, tempat pemakai menggunakan browser. Php sering dikenal sebagai sebuah bahasa scripting, yang menyatu dengan tag-tag HTML, dieksekusi diserver dan digunakan untuk membuat halaman web yang dinamis seperti halnya *Active Server Pages* (ASP). PHP merupakan sebuah sotware open source, hal inilah yang membedakan ASP dengan PHP. [5]

### **3.6. MYSQL**

MySQL adalah sebuah perangkat lunak sistem manajemen basis data SQL atau DBMS (Database Management System) yang multithread dan multiuser dengan sekitar 6 juta instalasi diseluruh dunia. Mysql tersedia sebagai perangkat lunak grastis dibawah lisensi GNU General Public License (GPL), tetapi mereka juga menjual dibawah lisensi komersial untuk kasus-kasus dimana penggunaa nya tidak cocok dengan penggunaan GPL[6].

### **IV. HASIL DAN PEMBAHASAN**

#### **4.1. Diagram Konteks**

Pada gambar diagram komteks, aliran data dijabarkan secara global yang akan menggambarkan aliran data yang akan diolah dalam proses pengolahan data untuk menghasilkan informasi.

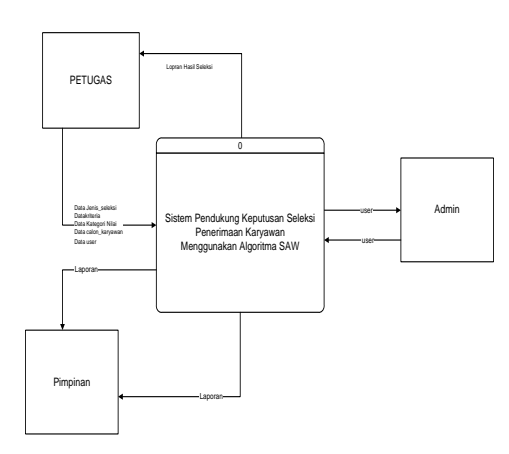

#### Gambar 1. Diagram Konteks

#### **4.2. Data Flow Diagram**

Data Flow Diagram merupakan sebuah model yang menggambarkan sistem alur data informasi dan penyimpanan data.

### **DFD level 0**

Proses penginputan data alternatif, data kriteria, data kategori nilai kriteria, serta melakukan perhitungan total untuk menentukan calon karyawan.

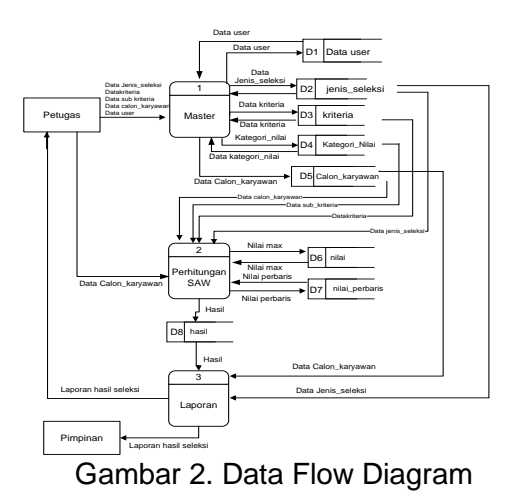

### **4.3 Entity Relationship Diagram (ERD)**

*Entity Relationship Diagram* atau sering juga disingkat dengan ER Diagram dibuat dengan tujuan untuk menghubungkan antara satu tabel dengan tabel yang lainnya yang masih saling berhubungan sehingga nantinya dapat terlihat batasan-batasan hubungan dari semua tabel yang dibuat.

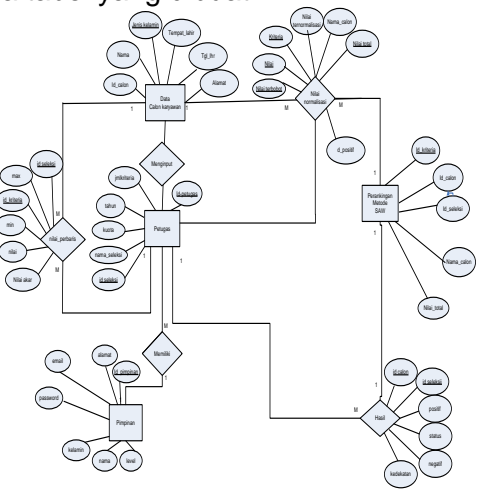

Gambar 3. Entity Relationship Diagram

#### **4.4. Perhitungan metode SAW 4.4.1. Bobot Nilai Kriteria**

Tabel 1 :Nilai bobot pengalaman kerja  $(C_1)$ 

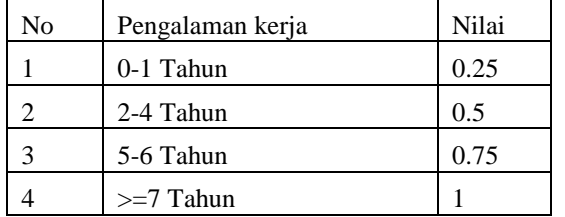

| $\frac{1}{2}$ abort $\frac{1}{2}$ that bobber pould internal $\sqrt{2}$ |                  |       |  |  |  |  |  |  |
|-------------------------------------------------------------------------|------------------|-------|--|--|--|--|--|--|
| No                                                                      | Pendidikan       | Nilai |  |  |  |  |  |  |
|                                                                         | <b>SD</b>        | 0.25  |  |  |  |  |  |  |
|                                                                         | <b>SMP</b>       | 0.5   |  |  |  |  |  |  |
|                                                                         | <b>SMA</b>       | 0.75  |  |  |  |  |  |  |
|                                                                         | PERGURUAN TINGGI |       |  |  |  |  |  |  |

Tabel 2  $\cdot$ Nilai bobot pedidikan  $(C_2)$ 

#### Tabel 3 : Nilai bobot Usia  $(C_3)$

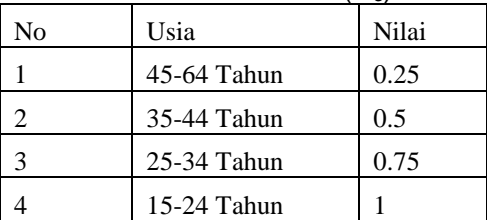

#### Tabel 4 :Nilai bobot Test kemampuan dasar  $(C_2)$

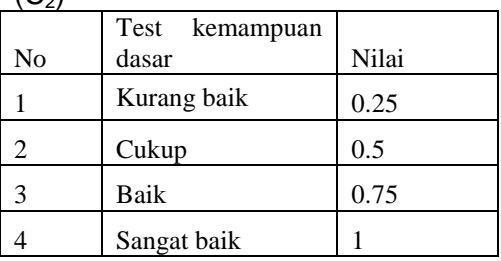

#### **4.4.2. Contoh Data** Tabel 5 Contoh Data Pelamar

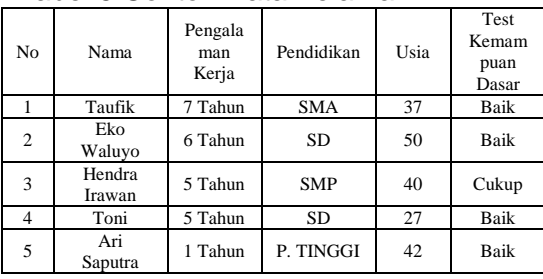

#### Tabel 6 Alternatif Calon karyawan

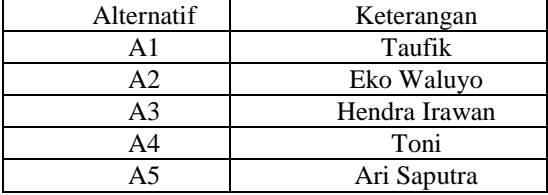

# Tabel 7 Tabel Kriteria

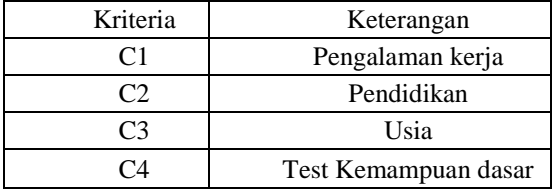

Langkah – langkahnya adalah:

- 1. Menentukan bobot preferensi atau tingkat kepentingan (W) setiap kriteria.  $W = [0,3 \ 0,2 \ 0,2 \ 0,15]$
- 2. Kemudian membuat matrik keputusan (X) yang didapat dari rating kecocokan pada setiap alternatif (Ai) dengan setiap kriteria (Cj).

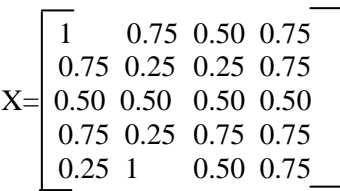

3. Melakukan langkah normalisasi matrik keputusan (X) dengan cara menghitung nilai rating kinerja ternormalisasi (rij) dari alternatif (Ai) pada kriteria (Cj).

# Berikut perhitungannya;

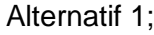

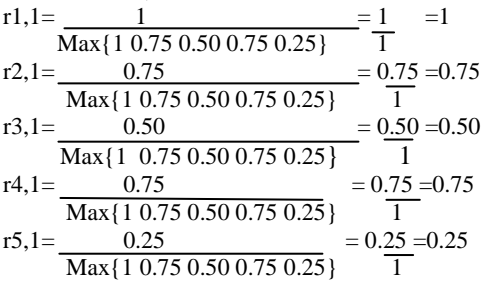

Alternatif 2,

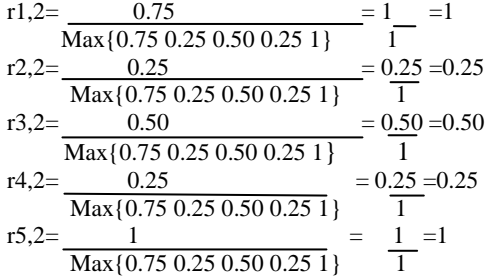

# Alternatif 3,

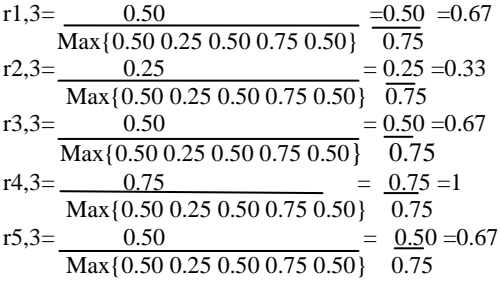

#### Alternatif 4,

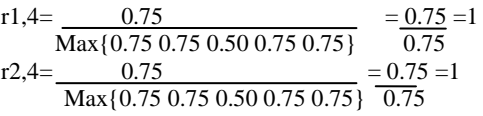

- $r3.4=$  0.50  $= 0.50 = 0.67$  $\overline{\text{Max} \{0.75\ 0.75\ 0.50\ 0.75\ 0.75\}}$  0.75  $r4.4=$  0.75 = 0.75 = 1  $\overline{\text{Max} \{0.75\ 0.75\ 0.50\ 0.75\ 0.75\}}$  0.75  $r5,4=$  0.75 = 0.75 = 1  $\text{Max} \{0.75\ 0.75\ 0.50\ 0.75\ 0.75\}$  0.75
- 4. Masukkan semua hasil perhitungan tersebut kedalam sebuah tabel yang kali ini disebut tabel faktor ternormarlisasi;

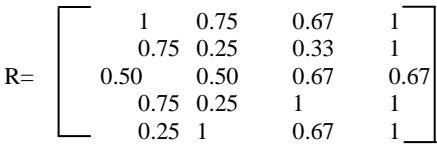

5. Selanjutnya dibuat perkalian matriks dengan nilai kepentingan dan hasil perkalian tersebut dijumlahkan.

Berikut penghitungannya;

- $V1 = (0.30 \times 1) + (0.20 \times 0.75) + (0.20 \times 1)$  $(0.67) + (0.15 \times 1)$  $= 0.30 + 0.15 + 0.134 + 0.15$  $= 0.734$  $= 0.73$  $V2 = (0.30 \times 0.75) + (0.20 \times 0.25) + (0.20 \times 0.75)$  $(0.33) + (0.15 \times 1)$  $= 0.225 + 0.05 + 0.066 + 0.15$  $= 0.491$  $= 0.49$
- $V3 = (0.30 \times 0.50) + (0.20 \times 0.50) + (0.20 \times 0.50)$  $x(0.67) + (0.15 \times 0.67)$  $= 0.15 + 0.1 + 0.134 + 0.10$  $= 0.484$  $= 0.48$
- $V4 = (0.30 \times 0.75) + (0.20 \times 0.25) + (0.20$  $x 1$  + (0.15 x 1)  $= 0.225 + 0.05 + 0.20 + 0.15$  $= 0.625$  $= 0.62$
- $V5 = (0.30 \times 0.25) + (0.20 \times 1) + (0.20 \times 1)$  $(0.67) + (0.15 \times 1)$  $= 0.075 + 0.20 + 0.134 + 0.15$  $= 0.559$ 
	- $= 0.56$
- 6. Hasil akhir didapatkan perankingan calon karyawan

Tabel 8. Hasil Vektor V

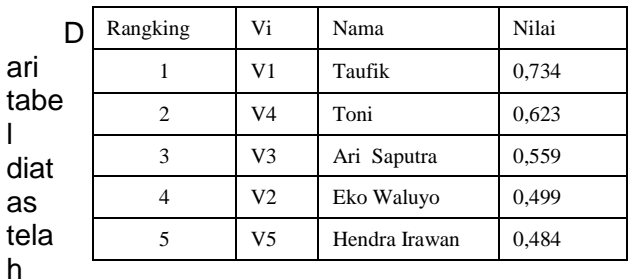

didapatkan hasil perankingan untuk calon karyawan

#### **4.5. Tampilan Program a. Data Kriteria**

Input data kriteria digunakan untuk memasukan kriteria dan memberi nilai dari masing masing kriteria.

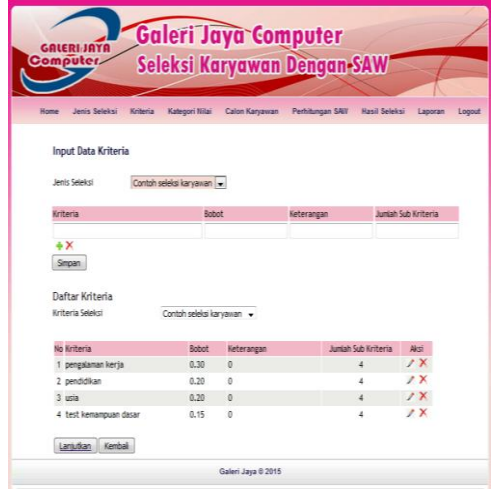

Gambar 4. Halaman Input Data Kriteria

# **a. Perhitungan Metode SAW**

Halaman ini adalah tampilan data kriteria dari masing-masing pelamar yang telah diinputkan. Selanjutnya diberi nilai dan dinormalisasi dengan metode Simple Additive Weighting. algoritma SAW akan mencari dan menampilkan alternatif kedekatan dari masingmasing data calon karyawan.

| <b>GALERIJAYA</b><br>Computer. |                           | <b>Galeri Jaya Computer</b><br>Seleksi Karyawan Dengan-SAW |                       |                     |                    |         |        |
|--------------------------------|---------------------------|------------------------------------------------------------|-----------------------|---------------------|--------------------|---------|--------|
|                                |                           |                                                            |                       |                     |                    |         |        |
| Jenny Seleton<br><b>Horne</b>  | Keitens<br>Kategori Nilai | Calon Kansayan                                             |                       | Perhitungan SAW     | <b>Hael Seleke</b> | Lapones | Leeout |
|                                | Hadi Pentlatan Kriterta   |                                                            |                       |                     |                    |         |        |
| Kode                           | Nama                      | kerta                                                      |                       | Bobot C1 pengalaman |                    |         |        |
| KD1                            | <b>Tauris</b>             |                                                            | 1.00                  |                     |                    |         |        |
| KD <sub>2</sub>                | Eko Waluwo                |                                                            | 0.75                  |                     |                    |         |        |
| km <sub>3</sub>                | Hendra Irawan             |                                                            | 0.50                  |                     |                    |         |        |
| <b>KDA</b>                     | Tont                      |                                                            | 0.75                  |                     |                    |         |        |
| KDS                            | <b>Art Sangtra</b>        |                                                            | 0.25                  |                     |                    |         |        |
| Kode                           | Nama:                     |                                                            | Bobot C2 pendfdfkan   |                     |                    |         |        |
| KD1                            | Taurik                    |                                                            | 0.75                  |                     |                    |         |        |
| KD <sub>2</sub>                | Eko Waluwo                |                                                            | 0.25                  |                     |                    |         |        |
| KD3                            | Hendra Irawan             |                                                            | 0.50                  |                     |                    |         |        |
| <b>KD4</b>                     | Tont                      |                                                            | 0.25                  |                     |                    |         |        |
| KDS                            | Art Saputra               |                                                            | 1.00                  |                     |                    |         |        |
| Kode                           | Nama                      |                                                            |                       | Bobot C3 usta       |                    |         |        |
| KDS                            | Tank                      |                                                            |                       | 0.50                |                    |         |        |
| KD <sub>2</sub>                | Eko Watuyo                |                                                            | 0.25                  |                     |                    |         |        |
| KD3                            | Hendra Irawan             |                                                            | 0.50                  |                     |                    |         |        |
| <b>KD4</b>                     | Tont                      |                                                            | 0.75                  |                     |                    |         |        |
| KDS                            | Art Saputra               |                                                            |                       | 0.50                |                    |         |        |
| Kode                           | Nama                      | Bobot                                                      | C4<br>kemampuan dasar | test                |                    |         |        |
| KD1                            | Taufik                    |                                                            | 0.75                  |                     |                    |         |        |
| KD <sub>2</sub>                | Eko Watuwo                |                                                            | 0.75                  |                     |                    |         |        |
| KD <sub>1</sub>                | Hendra Irawan             |                                                            | 0.50                  |                     |                    |         |        |
| KD4                            | Tont                      |                                                            | 0.75                  |                     |                    |         |        |
| KDS                            | Art Saputra               |                                                            | 0.75                  |                     |                    |         |        |
| Lantuban -                     | Kemball                   |                                                            |                       |                     |                    |         |        |

Gambar 5. Proses Normalisasi Kriteria

### **b. Hasil Dan Laporan**

Halaman yang digunakan untuk melihat laporan hasil prediksi dan bisa dicari berdasarkan kategori yang di inginkan

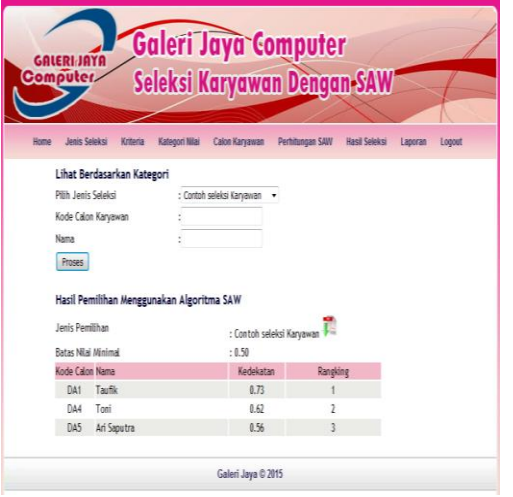

Gambar 6. Hasil perhitungan dan Perankingan Metode SAW

# **c. Pengujian Sistem**

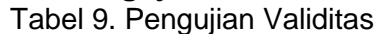

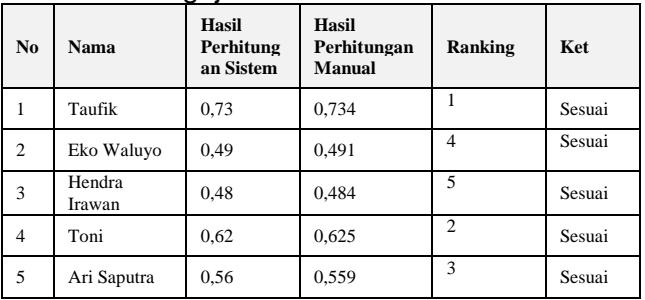

 Berdasarkan hasil perbandingan perhitungan validitas dan sistem pendukung keputusan dengan metode SAW yang telah dilakukan tidak ada perbedaan, ini

*Jurnal TIKomSiN 35*

membuktikan bahwa sistem yang dibuat mempunyai tingkat validitas yang sama dengan perhitungan manual, sehingga pengujian sistem ini sudah melakukan perhitungan secara benar. Sistem pendukung keputusan ini sekiranya sudah layak digunakan untuk membantu pihak Galery Jaya Computer dalam menyeleksi calon karyawan dan hasil pengujian menunjukkan bahwa Sistem Pendukung Keputusan Seleksi Karyawan di Galery Jaya Computer sudah sesuai dengan perancangan dan diharapkan dapat membantu dalam pengambilan keputusan yang lebih efisien.

# **V. PENUTUP**

### **5.1. Kesimpulan**

- 1. Terbentuknya Sistem aplikasi pendukung keputusan seleksi penerimaan karyawan dengan menggunakan metode *Simple Additive Weighting.*
- 2. Kriteria yang digunakan yaitu : Pengalaman kerja, Pendidikan,Usia, dan Test kemampuan dasar
- 3. Dengan adanya sistem pendukung keputusan ini bertujuan untuk memudahkan dalam menyeleksi calon karyawan.
- 4. Sistem pendukung keputusan ini dapat melakukan perhitungan seleksi calon karyawan dengan hasil perankingan, sehingga dapat mewujudkan penilaian yang adil berdasarkan kriteria yang ada.
- 5. Proses perhitungan sistem pendukung keputusan ini menggunakan metode SAW (*Simple Additive Weighting*) yang menghasilkan perhitungan perankingan dari tertinggi ke rendah, nilai tertinggi merupakan calon karyawan terbaik sedangkan terendah calon karyawan terburuk.

#### **5.2. Saran**

- 1. Dengan diterapkannya Sistem Pendukung Keputusan Seleksi Penerimaan Karyawan di Galery Jaya Computer, maka sebaiknya pelatihan-pelatihan yang berhubungan dengan komputerisasi sistem dilakukan dengan serius guna mendukung operasional sistem.
- 2. Sistem pendukung keputusan yang telah dibuat dengan metode SAW ini, dapat dikembangkan menggunakan metode lain seperti metode *Naïve Bayes Classifier* sebagai pembanding untuk pengambilan keputusan.

### **DAFTAR PUSTAKA**

- [1]. Raharjo, B. 2009. *Pemrograman Web dan Implementasinya*. Bandung: Informatika
- [2]. Turban, E. 2010. *Decision Support System and Intelligent Syst*em, Fifth Edition, Prentice Hall International, Inev.New Jersey
- [3]. Kusumadewi, S. 2011. *Fuzzy Multi Attribut Decision Making*. Yogyakarta : Andi Publisher
- [4]. Manurung, P. 2010. *Sistem Pendukung Keputusan Seleksi Penerima Beasiswa Dengan Metode Ahp Dan Simple additive Weighting .*Skripsi. Ilmu Komputer, FMIPA, Universitas Sumatera Utara, Medan
- [5]. Madcoms (2007). *Aplikasi Program PHP dan MySQL Untuk Membuat Wesite Interaktif.* Yogyakarta : Penerbit Andi
- [6]. Maryono, D. 2009. *Theory and Application of ICT.*Surakarta : Tiga Serangkai.